# Literature Review: From Process to Publication

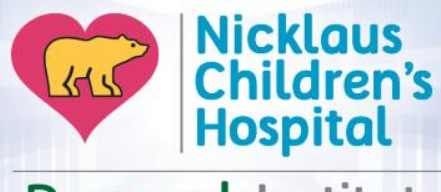

**Research Institute** 

Leat Perez, BS Sr. Clinical Research Coordinator [Leat.Perez@Nicklaushealth.org](mailto:Leat.Perez@Nicklaushealth.org)

# What is a literature review?

- An objective, concise and critical examination of published research from scholarly sources on a specific topic
- Typically required as part of grant and research proposals
- Can become a publication itself

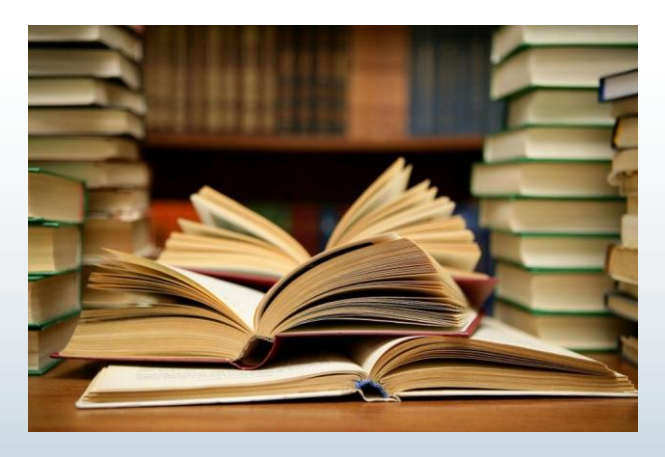

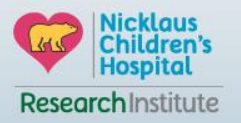

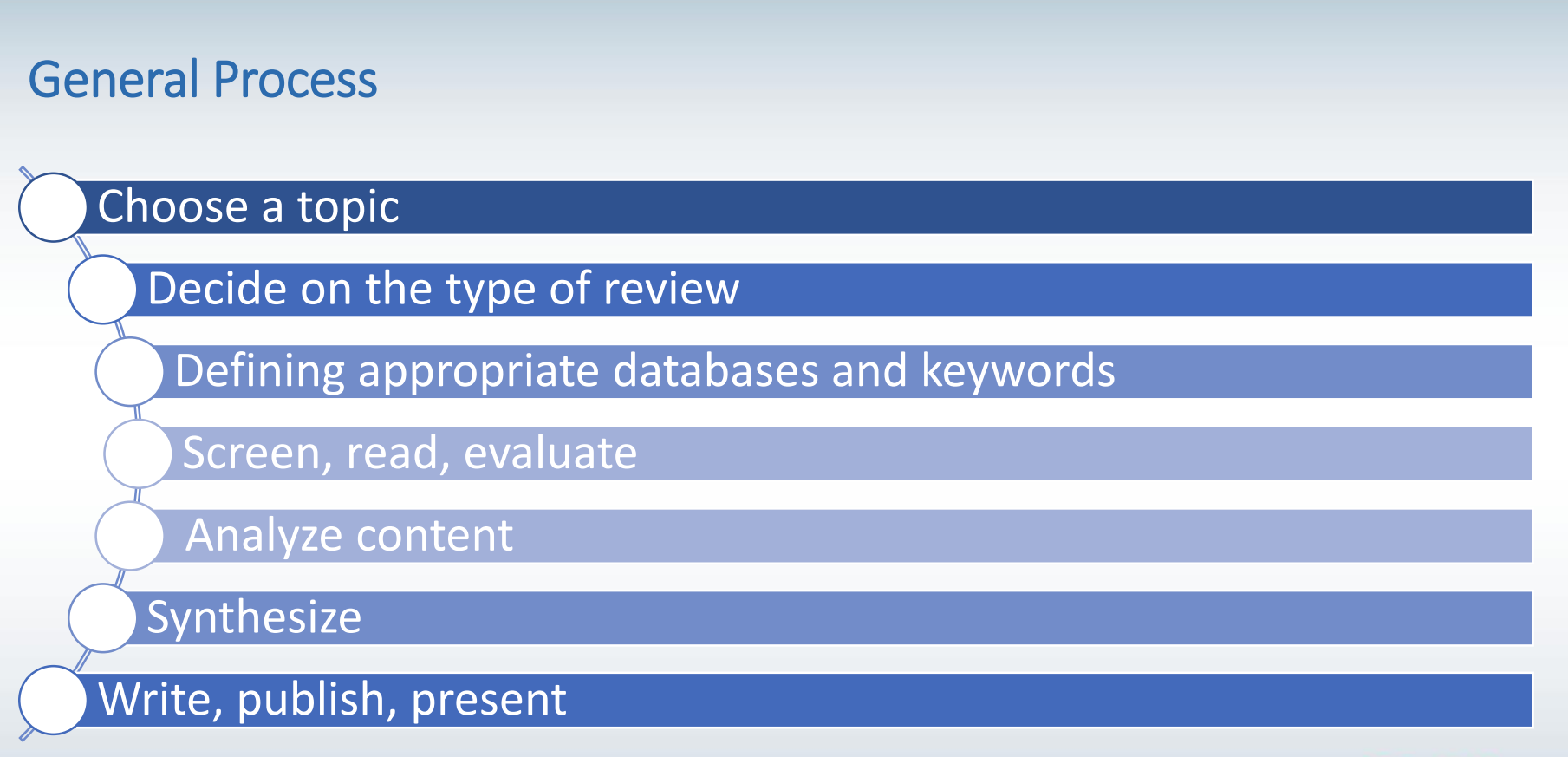

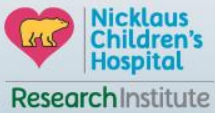

# Types of Lit Reviews

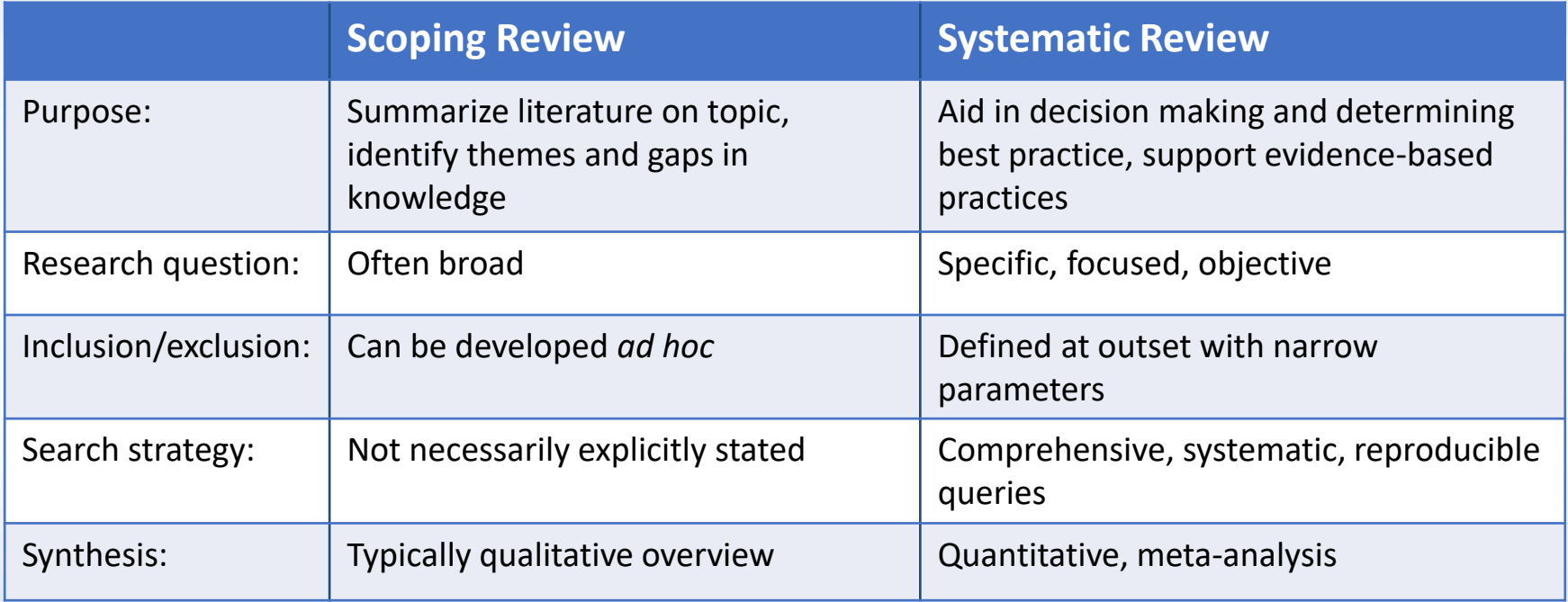

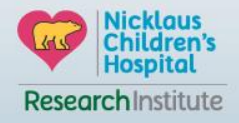

# Indexed, Peer-Reviewed Databases

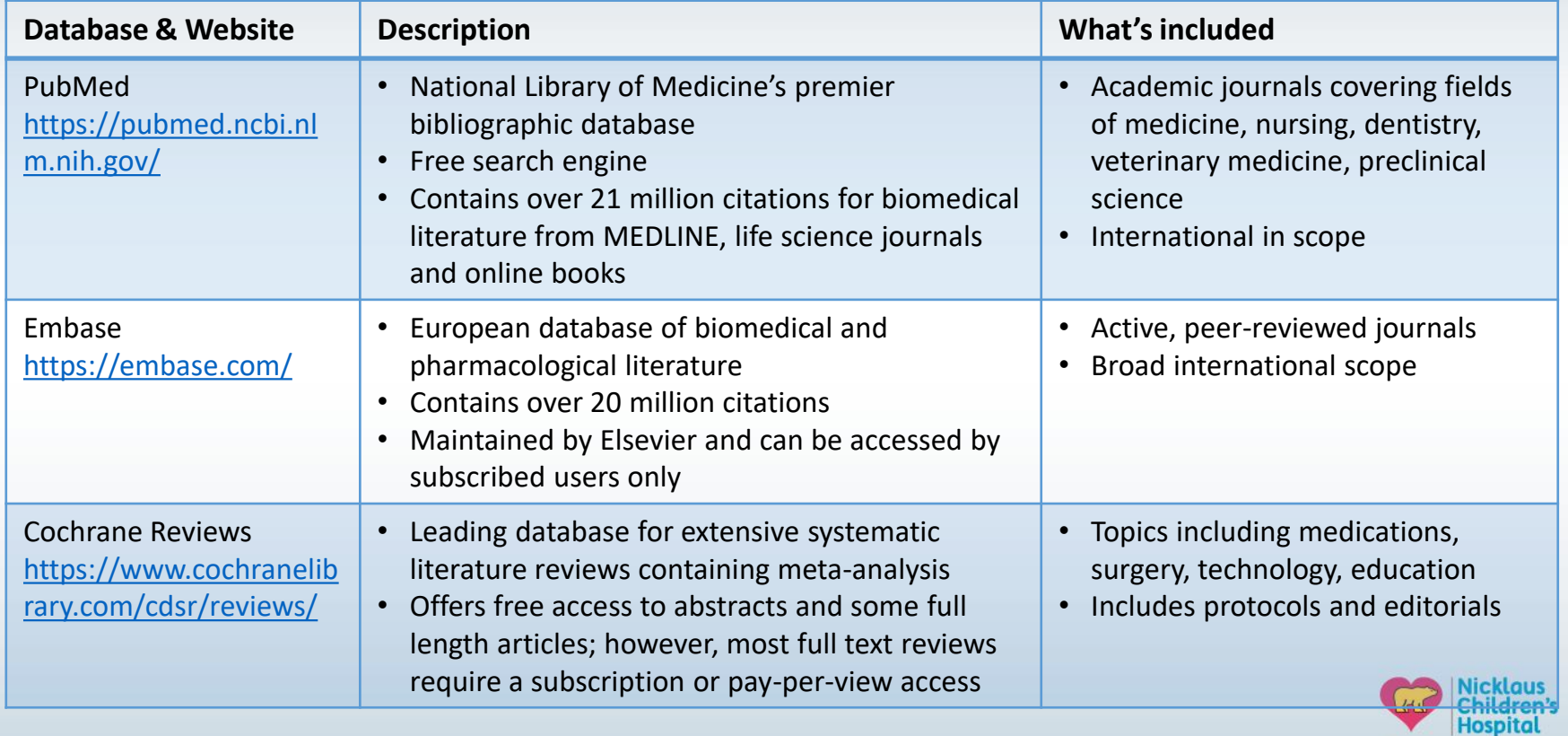

ResearchInstitute

▼

# Indexed, Peer-Reviewed Databases Con't

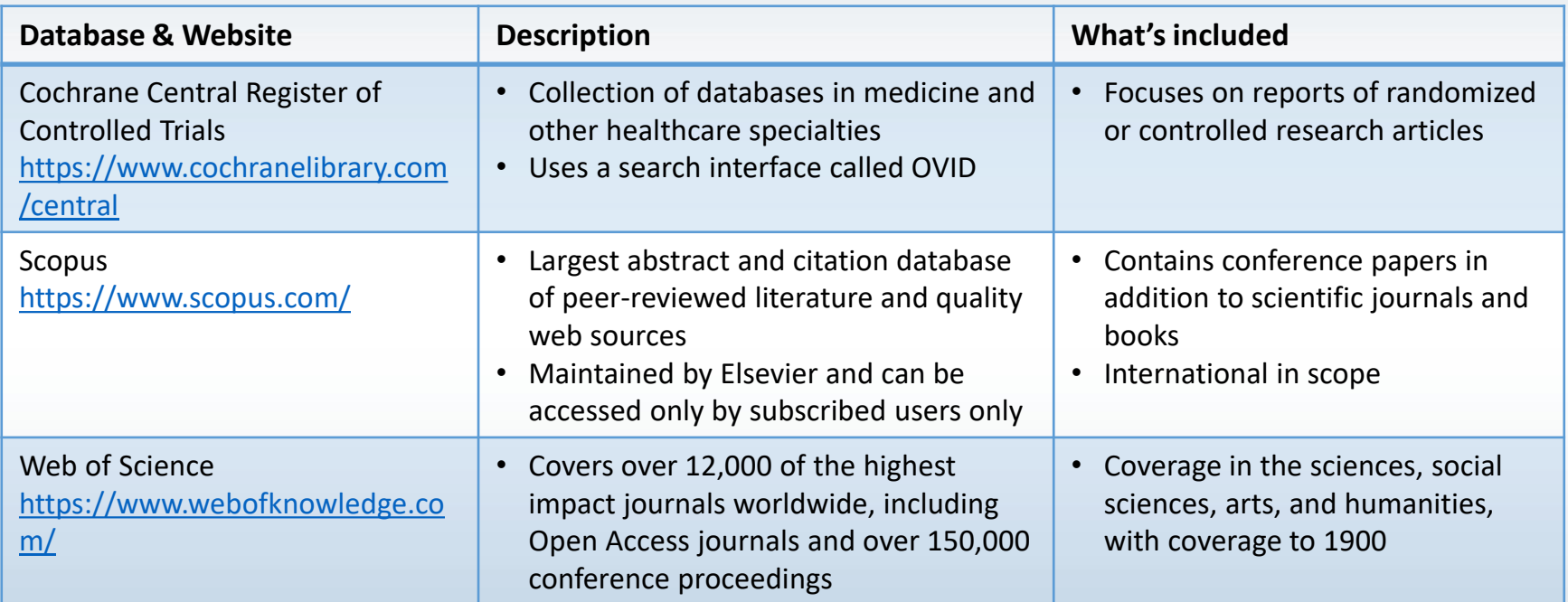

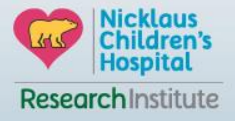

# Subject-Specific Databases

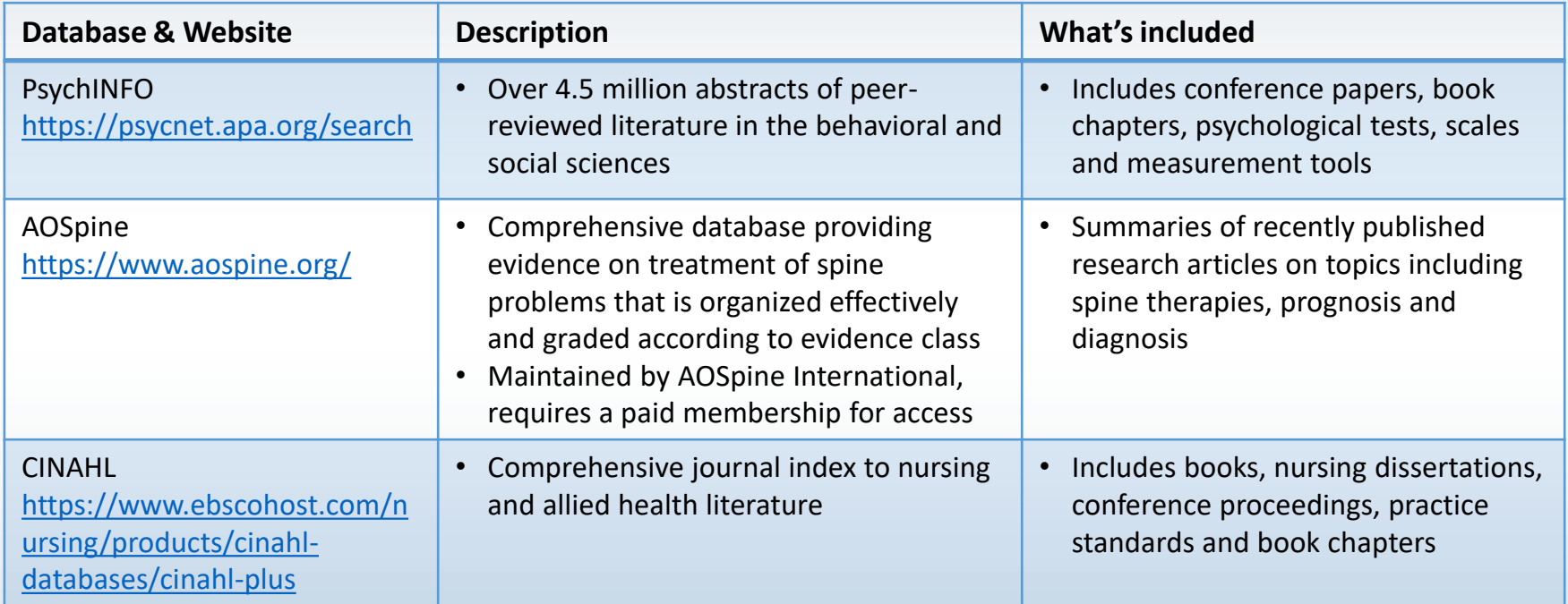

![](_page_6_Picture_2.jpeg)

# Gray literature

- Refers to information that is not formally published by commercial publishers or peer-reviewed journals, including reports, white papers, conference proceedings, etc.
- Examples:
	- $\triangleright$  Professional association websites
	- Google Scholar
	- AHRQ (Agency for Healthcare Research and Quality): <https://www.ahrq.gov/>
	- NCG (National Clearinghouse Guidelines): <https://www.guideline.gov/>
	- WHO (World Health Organization): <https://www.who.int/en/>

![](_page_7_Picture_8.jpeg)

# Steps of Search Process

- 1. Identify key concepts in your research questions
- 2. Determine appropriate databases and keywords
	- Brainstorm related terms for concepts including those that are broader, narrower and similar
- 3. Refine search parameters and combinations
- 4. Identify pertinent Medical Subject Heading (MeSH) terms relevant to each database
- 5. Refine search parameters again
- 6. Search and filter

![](_page_8_Picture_8.jpeg)

# Example – Step #1: Identifying Key Concepts

- Area of interest:
	- Understanding the current consent process in pediatric translational research
	- Intention is to develop a new research protocol that addresses gaps and tests potential improvements (e.g. more personalized experience)
- Key concepts:
	- Major issues, debates and problems regarding the involvement of children/adolescents/young adults in the consent process for translational research
	- Empirical studies evaluating the process and/or improvements

![](_page_9_Picture_7.jpeg)

### First inclination - Google has the answer to everything....

![](_page_10_Picture_30.jpeg)

#### Scholarly articles for consent process in pediatric translational research

Translational research in pediatrics: tissue sampling ... - Brisson - Cited by 63 Translational research in pediatrics III: bronchoalveolar ... - Radhakrishnan - Cited by 24 Translational research in pediatrics IV: solid tissue ... - Gillio-Meina - Cited by 7

georgiactsa.org > news-and-events > news > discovery  $\star$ 

#### Improving Quality of Informed Consent Process - Georgia CTSA

"Our study objective was to develop a patient-centered informed consent and ... in two phases on an actively-recruiting study at a pediatric diabetes clinic. ... the National Institutes of Health's Clinical and Translational Science Awards, shares a ...

![](_page_10_Picture_7.jpeg)

![](_page_11_Figure_0.jpeg)

![](_page_11_Picture_1.jpeg)

# Example – Step #2: Determining Databases & Keywords

#### Databases:

- PubMed
- Scopus
- PsychINFO

#### Keywords by variable/domain:

- Consent informed consent, assent
- Translational research biobanks, biorepositories, tissue banks, genomics
- Pediatrics children, adolescents, minors, young adults

![](_page_12_Picture_9.jpeg)

# Step #3: Refining Search Parameters

Tools at hand:

- **Truncations (\*):** search variations on a word stem
- **Quotation marks:** keep terms together and in order
- Parenthesis: allows you to combine concepts
- **Boolean Operators: AND, OR, NOT**

![](_page_13_Picture_6.jpeg)

![](_page_13_Picture_7.jpeg)

# Example – Step #3: Refining Search Parameters

![](_page_14_Picture_117.jpeg)

![](_page_14_Picture_2.jpeg)

#### Example – Step #4: MeSH Terms

#### NCBI MeSH database

- 1. Enter all your keywords and related terms to see if MeSH indexing exists
- 2. Expand the logic trees and assess
- 3. Determine if you should stick with a broader category, focus on a narrower terms or scrap the term all together

Example:

- Genome:<https://www.ncbi.nlm.nih.gov/mesh/?term=genome>
- Genomics:<https://www.ncbi.nlm.nih.gov/mesh/68023281>

Ah-ha moment!

It's not worth using genom\* in search strategy

![](_page_15_Picture_10.jpeg)

![](_page_16_Picture_6.jpeg)

#### Example – Step #5: Refine Search Parameters Again

> J Empir Res Hum Res Ethics. 2018 Oct; 13(4):391-401. doi: 10.1177/1556264618782231. Epub 2018 Jun 14.

#### Biobanking in the Pediatric Critical Care Setting: **Adolescent/Young Adult Perspectives**

Erin D Paquette <sup>1</sup> <sup>2</sup>, Sabrina F Derrington <sup>1</sup> <sup>2</sup>, Avani Shukla <sup>2</sup>, Neha Sinha <sup>3</sup>, Sarah Oswald <sup>1</sup>, Lauren Sorce<sup>2</sup>, Kelly N Michelson<sup>12</sup>

Affiliations + expand PMID: 29900801 PMCID: PMC6146019 DOI: 10.1177/1556264618782231

> Can use the terms from relevant articles to refine your own search

#### **MeSH** terms

> Adolescent  $\sum$  Adult  $\sum$  Attitude\* > Biological Specimen Banks / ethics\* > Biomedical Research / ethics\*  $\sum$  Child > Comprehension > Critical Care\* > Cross-Sectional Studies > Decision Making > Ethics, Research  $\sum$  Female  $\sum$  Humans > Informed Consent By Minors > Informed Consent\*

![](_page_17_Picture_8.jpeg)

#### Step #6: Searching & Filtering

![](_page_18_Picture_1.jpeg)

Original

![](_page_18_Picture_2.jpeg)

![](_page_18_Picture_3.jpeg)

Lomo-fi

![](_page_18_Picture_4.jpeg)

![](_page_18_Picture_5.jpeg)

Sutro

Hefe

![](_page_18_Picture_6.jpeg)

Lily

![](_page_18_Picture_8.jpeg)

Toaster

![](_page_18_Picture_10.jpeg)

![](_page_18_Picture_11.jpeg)

![](_page_18_Picture_12.jpeg)

Walden

![](_page_18_Picture_14.jpeg)

Apollo

![](_page_18_Picture_16.jpeg)

Nicklaus<br>Children's<br>Hospital ResearchInstitute

### Example – Step #6: Searching & Filtering

• Informed consent & translational research: [978](https://pubmed.ncbi.nlm.nih.gov/?term=(%22informed+consent%22%5bMeSH+Terms%5d+OR+assent)+AND+(biobank*+OR+biorepositor*+OR+genomics%5bMeSH+Terms%5d+OR+tissue+bank%5bMeSH+Terms%5d))

("informed consent"[MeSH Terms] OR assent) AND (biobank\* OR biorepositor\* OR genomics[MeSH Terms] OR tissue bank[MeSH Terms])

• Informed consent & translational research & pediatrics: [216](https://pubmed.ncbi.nlm.nih.gov/?term=(%22informed%20consent%22%5bMeSH%20Terms%5d%20OR%20assent)%20AND%20(biobank*%20OR%20biorepositor*%20OR%20genomics%5bMeSH%20Terms%5d%20OR%20tissue%20bank%5bMeSH%20Terms%5d)%20AND%20(child*%20OR%20%20adolescen*%20OR%20minor%20OR%20pediatri*%20OR%20paediatri*%20OR%20young%20adult))

("informed consent"[MeSH Terms] OR assent) AND (biobank\* OR biorepositor\* OR genomics[MeSH Terms] OR tissue bank[MeSH Terms]) AND (child\* OR adolescen\* OR minor OR pediatri\* OR paediatri\* OR young adult)

• Filters: publication date, language, text availability, article type, etc.

![](_page_19_Picture_6.jpeg)

#### Screening

The quality of a lit review relies heavily on the scope and quality of studies/articles included

- 1. Screen Titles & Abstracts
	- Focus on reasons to exclude (e.g. irrelevant, article type, etc.)
- 2. Screen Full Text
	- Remove studies or other materials that do not meet your inclusion criteria

\*Keep track of the number excluded at each level. At the full-text screening level, it is also common to keep track of your reasons for excluding each paper

![](_page_20_Picture_7.jpeg)

# Putting it all together....

![](_page_21_Picture_1.jpeg)

![](_page_22_Figure_0.jpeg)

Nicklaus<br>Children's<br>Hospital  $45$ ResearchInstitute

# Qualities of Good Literature Reviews

- Preferred Reporting in Systematic Reviews and Meta-Analysis (PRISMA)
	- Evidence-based minimum set of items for reporting in systematic reviews and meta-analyses
	- Broken down by section
	- Adherence often preferred by high impact journals
- Itemized checklist available at: <http://www.prisma-statement.org/>

![](_page_23_Picture_6.jpeg)

#### Now get to writing!

![](_page_24_Picture_1.jpeg)

WWW.PHDCOMICS.COM

![](_page_24_Picture_3.jpeg)

# Questions?

![](_page_25_Picture_1.jpeg)

![](_page_25_Picture_2.jpeg)